## SAP ABAP table ATP\_SE\_S\_PER\_ROLECODE { Period Role Code }

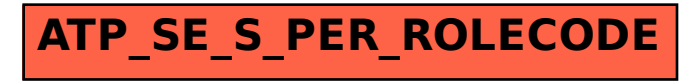